### Android Security & Exploitation

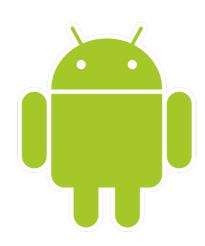

Aditya Gupta (@adi1391)

Founder, Attify (<a href="http://attify.com">http://attify.com</a>)
<a href="mailto:adi@attify.com">adi@attify.com</a>

Certifications: <a href="http://securitytube-training.com">http://securitytube-training.com</a>
Pentester Academy: <a href="http://PentesterAcademy.com">http://PentesterAcademy.com</a>

# Android App Components

# Android App Components

- Activities
- Services
- Broadcast Receivers
- Shared Preferences
- Intents
- Content Providers

#### Activities

- Visual Screens of an Android application
- Contains of different layouts
- Anything you could interact with
- Wallet applications

### Services

- Background events in an Android application
- Eg: Downloading files / Playing Music

#### Intents

- To bind different android components
- Used to perform different kind of actions
- Changing activities, invoking activities in another application, starting an action etc.
- Intent Filters

# Activity Manager

- Activity Manager
- Could be used to launch applications and pass data while launching
- Could also be used to launch specific activities within the application

# Activity Manager

• am start [package name]

 am start -n com.package.name/ com.package.name.ActivityName

http://developer.android.com/tools/help/adb.html

## Working with Intent filters

 am start -a android.intent.action.VIEW http://google.com

```
    am start -a android.intent.action.MAIN \
        > --es "sms_body" "Hello there" \
        > --es "address" "1234567789898" \
        >com.android.mms/.ui.ComposeMessageActivity
```

#### Content Providers

- Storing and Sharing application data
- Acts as a middle layer
- SQLite, XML, PlainText
- Often Vulnerable

#### Shared Preferences

- Way of storing data in Android Applications
- Generally Small values with name value pairs
- Located in the shared\_prefs folder inside the app directory

#### Broadcast Receivers

- Receives broadcast from various events
- Could be from the phone or another app
- Used by a lot of malwares